# Unix

*"Those who don't understand Unix are condemned to reinvent it, poorly."* 

Henry Spencer

*"Unix never says 'please'."* 

Rob Pike

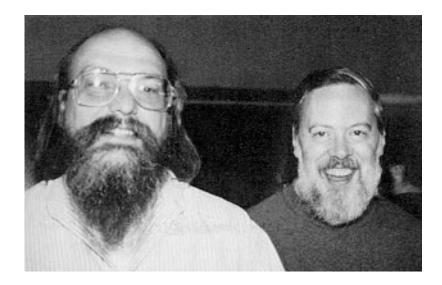

Ken Thompson and Dennis Ritchie

• Dates back to 1969.

- Dates back to 1969.
- Written as a fun project, later developed as a patent application processing system.

- Dates back to 1969.
- Written as a fun project, later developed as a patent application processing system.
- Since then many variants were created, notably GNU/Linux Android Darwin (macOS, iOS)

## After 50 years, UNIX is here to stay!

Hierarchical file system:

- everything is a file
- directories are used to organize files
  - current working directory "where I am" shortcut: ". (single dot)
  - home directory "where my stuff is" shortcut: '~' (tilde)
  - root directory "where it all begins" name: '/' (slash)

## Paths are 'recipes' how to find a file or a directory.

# Path types:

- absolute path "how do I get there from Rome" starts with a '/' (root directory)
- relative path "how do I get there from here" path from current working directory
- '..' relative path referring to 'one level up'

Why is '~/projects' an absolute path?

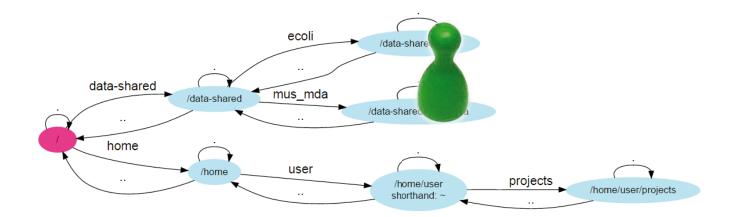

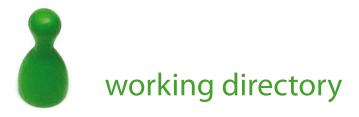

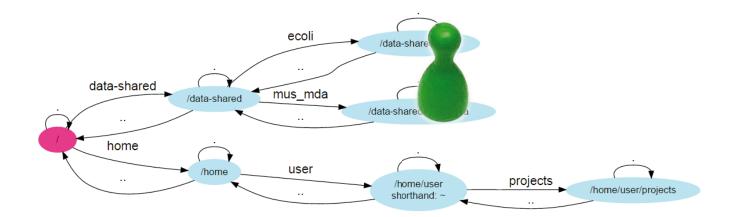

## relative path: ../ecoli

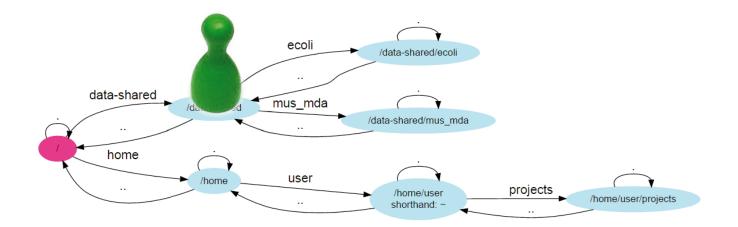

## relative path: ../ecoli

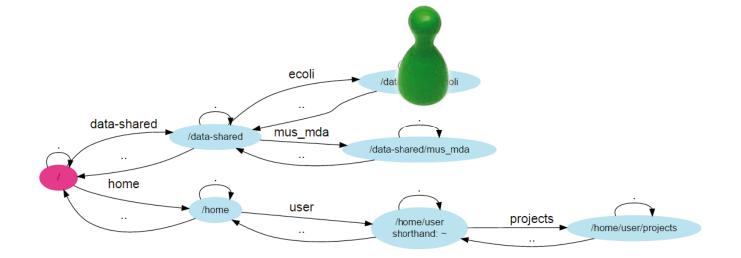

## relative path: ../ecoli

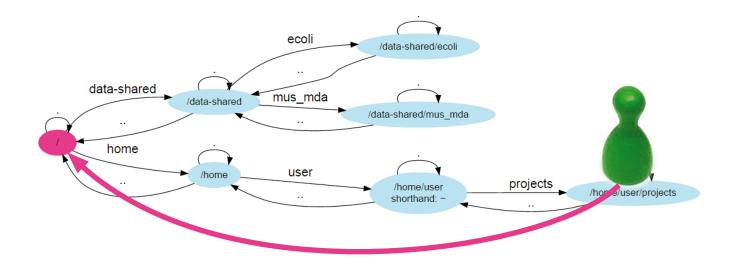

## absolute path: /home/user

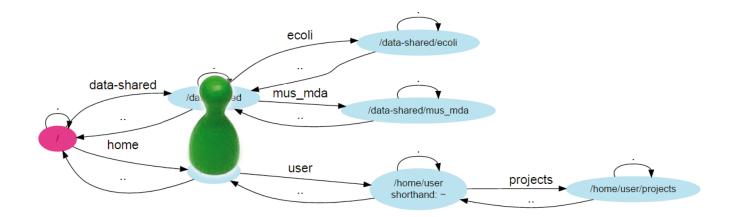

## absolute path: /home/user

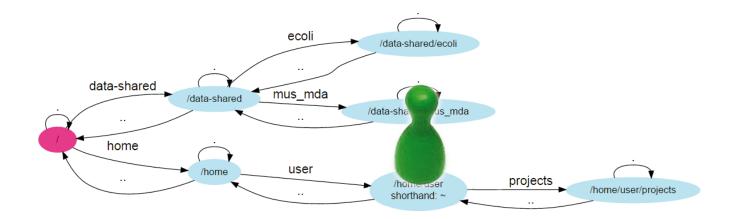

## absolute path: /home/user

Data is stored in files. Tools read the data and produce new files.

*Is there a way to combine more tools without storing all the intermediate results?* 

#### Pipes invented long before by Doug McIlroy.

Summary--what's most important. To put my strongest concerns into a nutshell:

 We should have some ways of coupling programs like garden hose--screw in another segment when it becomes when it becomes necessary to massage data in another way.
 This is the way of IO also.

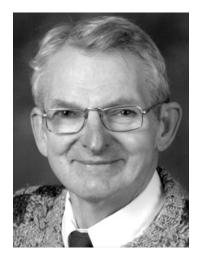

M. D. McIlroy October 11, 1964

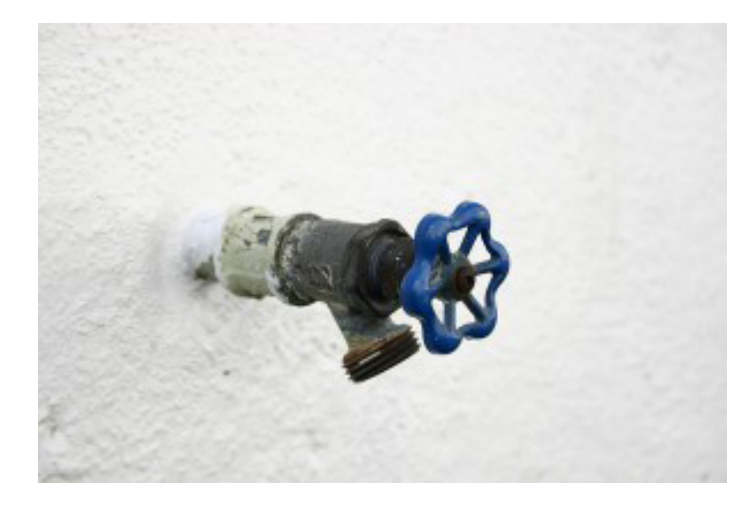

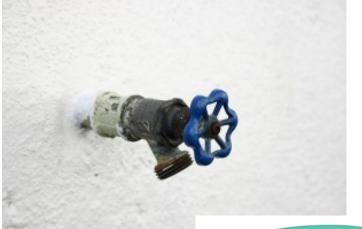

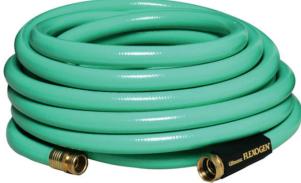

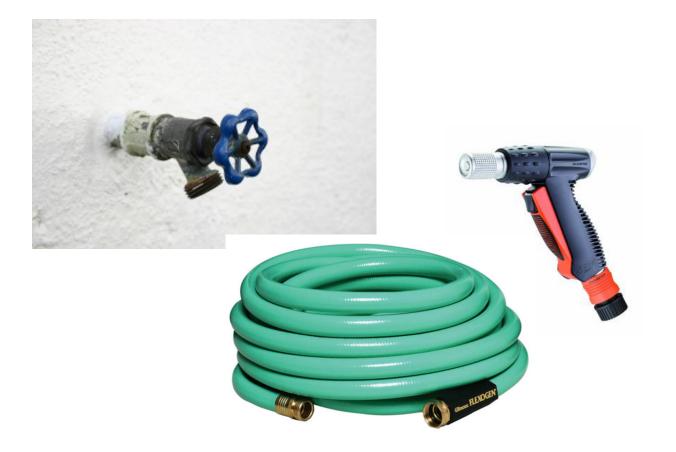

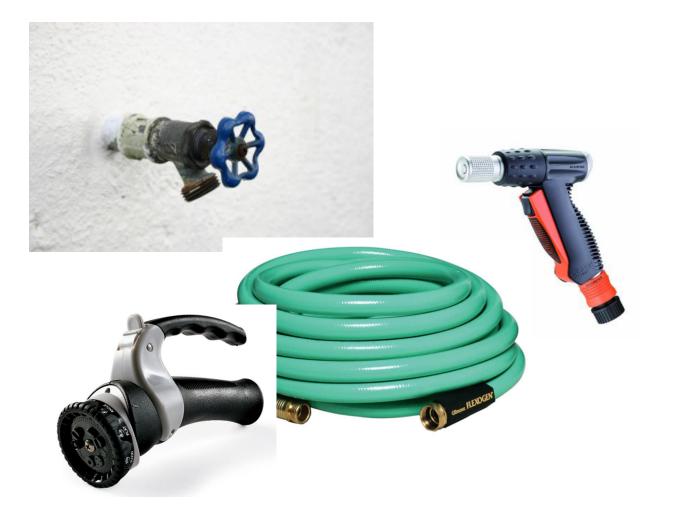

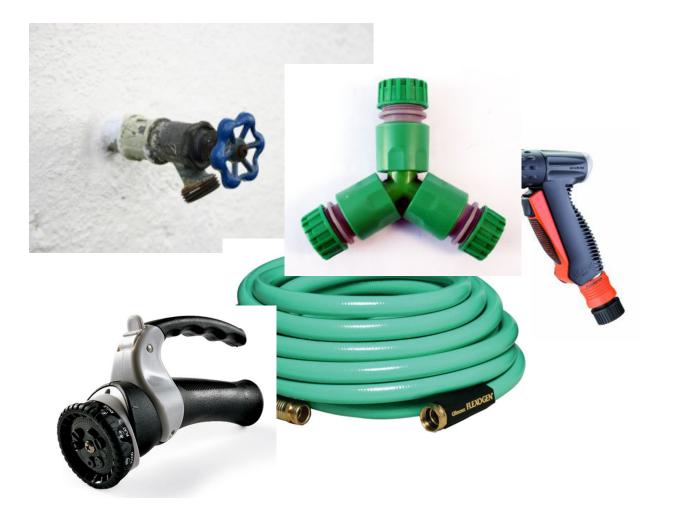

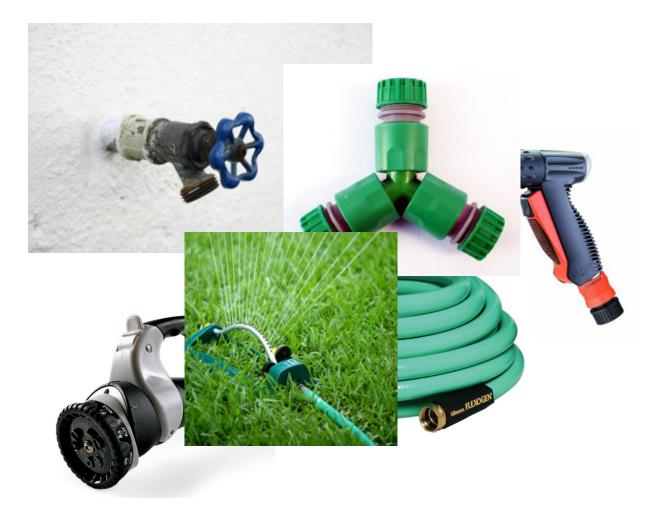

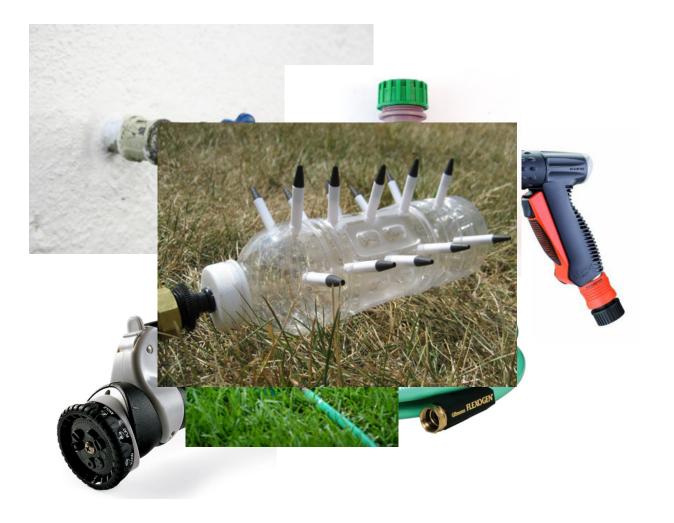

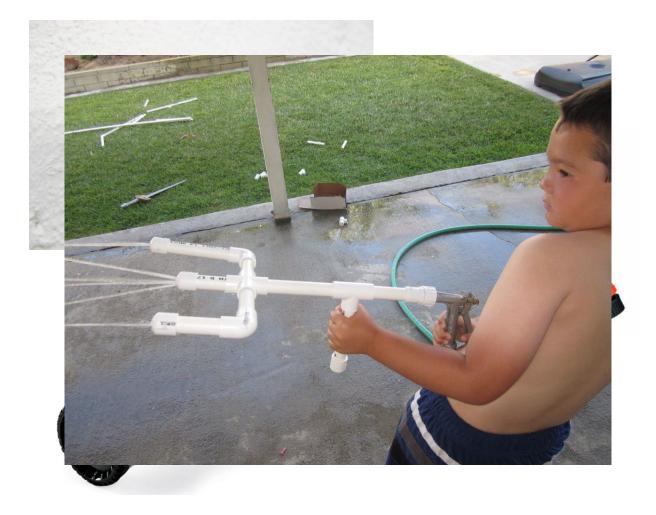

What is so good about UNIX?

- flexibility
- conciseness
- automation

## Flexibility: every program has

- standard input
- standard output
- standard error

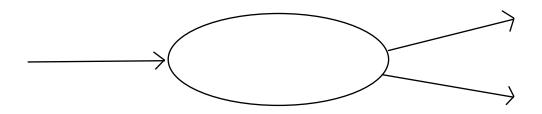

## Flexibility: every "unix" program

- works with text
- reads data line by line
- outputs data line by line
- does one simple operation

## Flexibility: programs can be chained

**USER** 

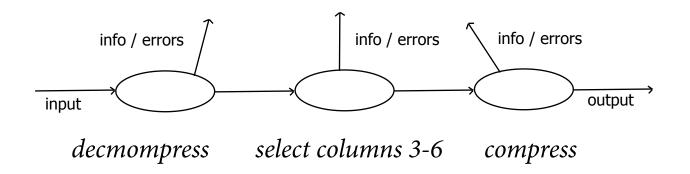

#### **Conciseness**:

## *"with just 30 characters you can do almost anything"*

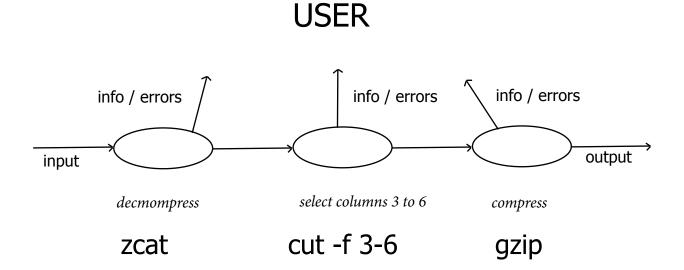

#### Automation:

#### every operation can be stored as a text "recipe"

**USER** 

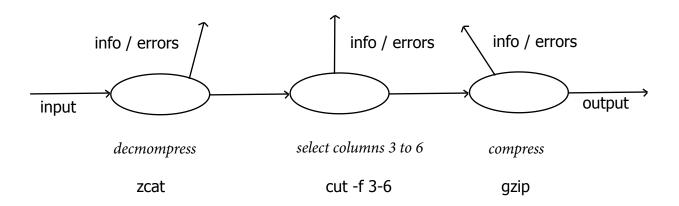

<br/>
<br/>
digtable.gz zcat | cut -f 3-6 | gzip >bigtable-3-6.gz

## Why is it so good for genomics?

## And what is Linux then?

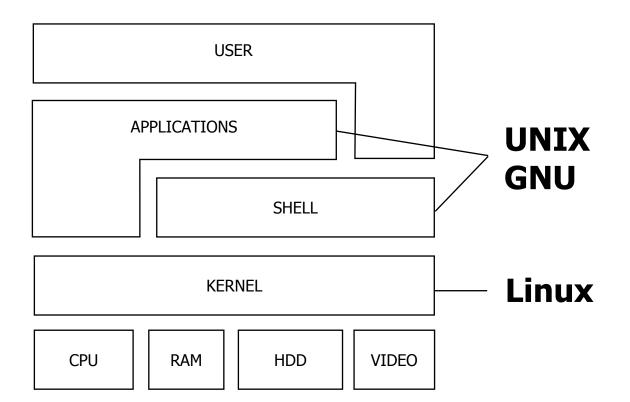